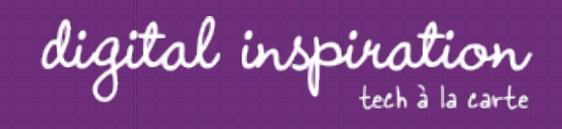

# How-to Guides

This is a collection of evergreen how-guides and detailed tutorials to help you do more with software tools that you use daily.

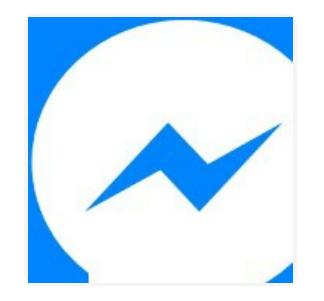

**Jul 26, 2017**

How to Add the Facebook Messenger Chat Widget in your Website

Twitter Bots

## **Jul 21, 2017**

How to Write a Twitter Bot in 5 Minutes

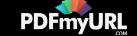

**Jul 31, 2017**

Master YouTube Video Search with Simple Commands

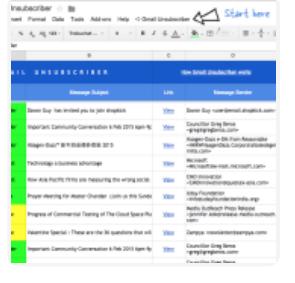

day, hd

# **Apr 25, 2017**

How to Unsubscribe from Mailing Lists and Junk Newsletters in Gmail

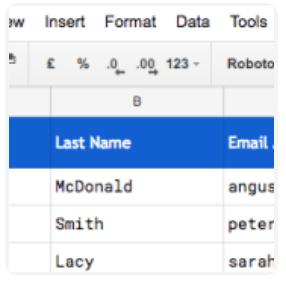

### **Feb 28, 2017**

**Dec 15, 2016**

How to Email Unique File Attachments using Mail Merge for Gmail

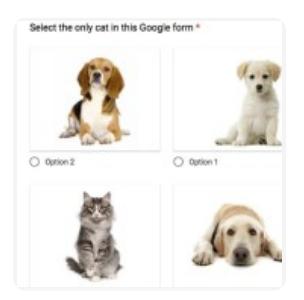

How to Add a Picture Password to your Google Forms

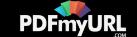

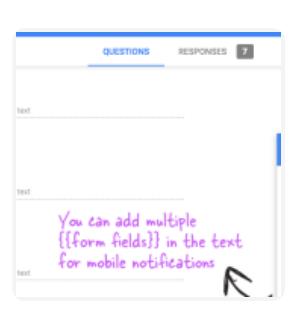

#### **Dec 13, 2016**

How to Receive Notifications for Google Forms on your Mobile Phone

ert Format Data Tools Add-ons Help  $\overline{9}$  $D \neq k$ Availability Capacity Zip 32 GB 10005 Pickup availa Gold 32 GB **Battery Park** Pickup availa 128 GB Pickup availa Chicago 128 GB 94043 Pickup avails 128 GB Chicago Pickup availa 128 GB 94043 Pickup availa

### **Oct 17, 2016**

Check iPhone Stock in nearby Apple Stores with a Google Sheet

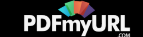

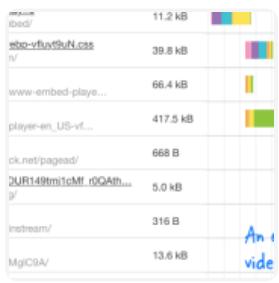

### **Sep 1, 2016**

A Better Method for Embedding YouTube Videos on your Website

#### ample Form The files are w your Google Dv Visitors can e-ے Visitors need to  $\mathcal{C}$ **CAPTORA L.C**

### **Jan 16, 2017**

How to Create Forms that allow File Uploads to Google Drive

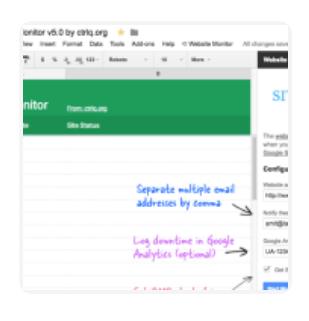

# **Aug 10, 2016**

How to Monitor your Website's Uptime with Google Docs

# **Aug 8, 2016**

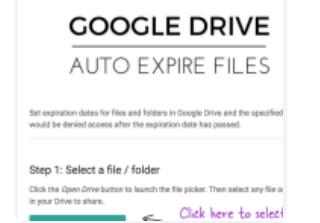

 $)$  @ labnol.org/expire

How to Set Expiration Dates for Shared Google Drive Files

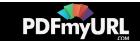

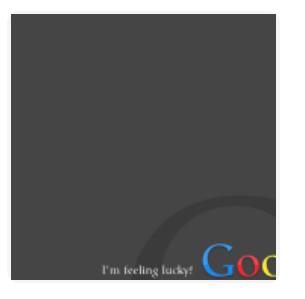

**Jun 3, 2016**

The 10 Important URLs That Every Google User Should Know

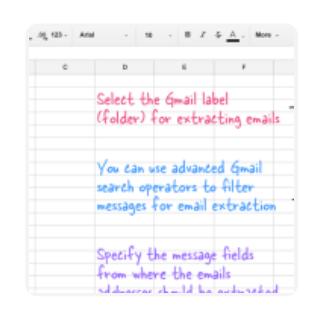

**May 26, 2016**

How to Extract Email Addresses from your Gmail Messages

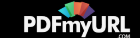

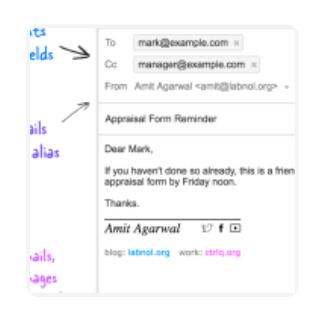

### **Apr 10, 2016**

How to Schedule Email Messages in Gmail with a Google Sheet

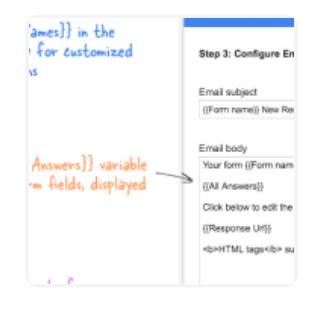

## **Mar 14, 2016**

Get Google Forms Data in an Email Message

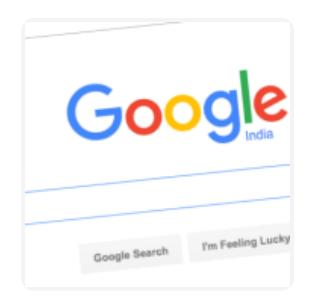

# **Feb 19, 2016**

How to Add Speech Recognition to your Website

Feb 1, 2016

How to Find and Replace Text in Gmail and other Web Pages

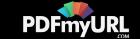

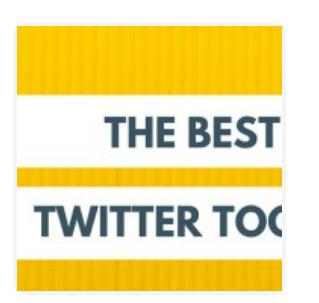

**Jan 19, 2016**

Twitter Guide: How To Do Everything With Twitter

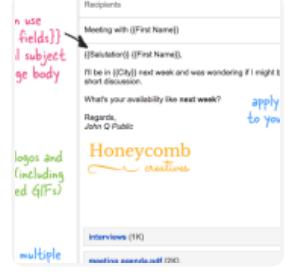

## **Mar 13, 2016**

How to Send Personalized Emails with Mail Merge in Gmail

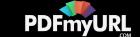

# Automate your work with Google Addons

Send personalized emails to multiple people with a Google Sheet

**TRENDING**

Download Gmail messages and attachments to your Google Drive

## Mail [Merge](https://www.labnol.org/internet/personalized-mail-merge-in-gmail/20981/) **Save [Emails](https://www.labnol.org/internet/send-gmail-to-google-drive/21236/) [Extractor](https://www.labnol.org/internet/extract-gmail-addresses/28037/)** Email Extractor

Extract email addresses from Gmail messages and save in a Google Sheet

Receive files of any size from anyone in your Google Drive

# **File [Upload](https://www.labnol.org/internet/file-upload-google-forms/29170/) Forms AMEX [Amazon](https://www.labnol.org/internet/amazon-price-tracker/28156/) Price Tracker The UPDATED**

Track prices of your favorite Amazon items in a Google Sheet

Create smart Twitter bots without writing a single line of code

Convert webpages or entire websites to PDF - **Use PDFmyURL!**

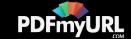

# How can we help?

We build bespoke solutions that use the capabilities and the features of Google Apps (G Suite) for automating business processes and driving business productivity.

Our Google Add-ons are deployed in some of the biggest companies and universities worldwide with over 500,000 installations. Download the PDF brochure to know more.

**Get in touch** Contact us Book a meeting

**Location** India

**Expertise** Google Apps Script G Suite APIs

# Subscribe to our Email Newsletter

**Email Address SUBSCRIBE** 

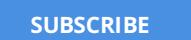

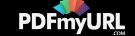

GOOGLE

ABOUT F.A.Q. SCRIPTS

 $\mathbb{Z}$  )  $\mathbb{Z}$   $\mathbb{Z}$   $\math$ 

**[CONTACT](https://docs.google.com/forms/d/e/1FAIpQLSdxtpLmAopvRUZKGe_xV7lZXK6XufBee98xNMrrKH0JuxHOyQ/viewform?entry.1823440910&entry.910693880&entry.1551994540=I+have+a+question+or+comment&entry.1031080712=https://www.labnol.org/tag/guide/%23footer&entry.857400982&entry.467659801&entry.1471550472&entry.2073450133&entry.1252392100&entry.2066640595&entry.893931147) US**

@ 2004-2017 Digital Inspiration, tech à la carte.

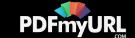